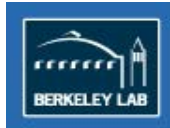

**Innovation and Partnerships Office**<br>**INNOVATION PORTAL** 

**FAQ**

**July 2015**

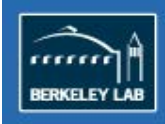

## **FAQ**

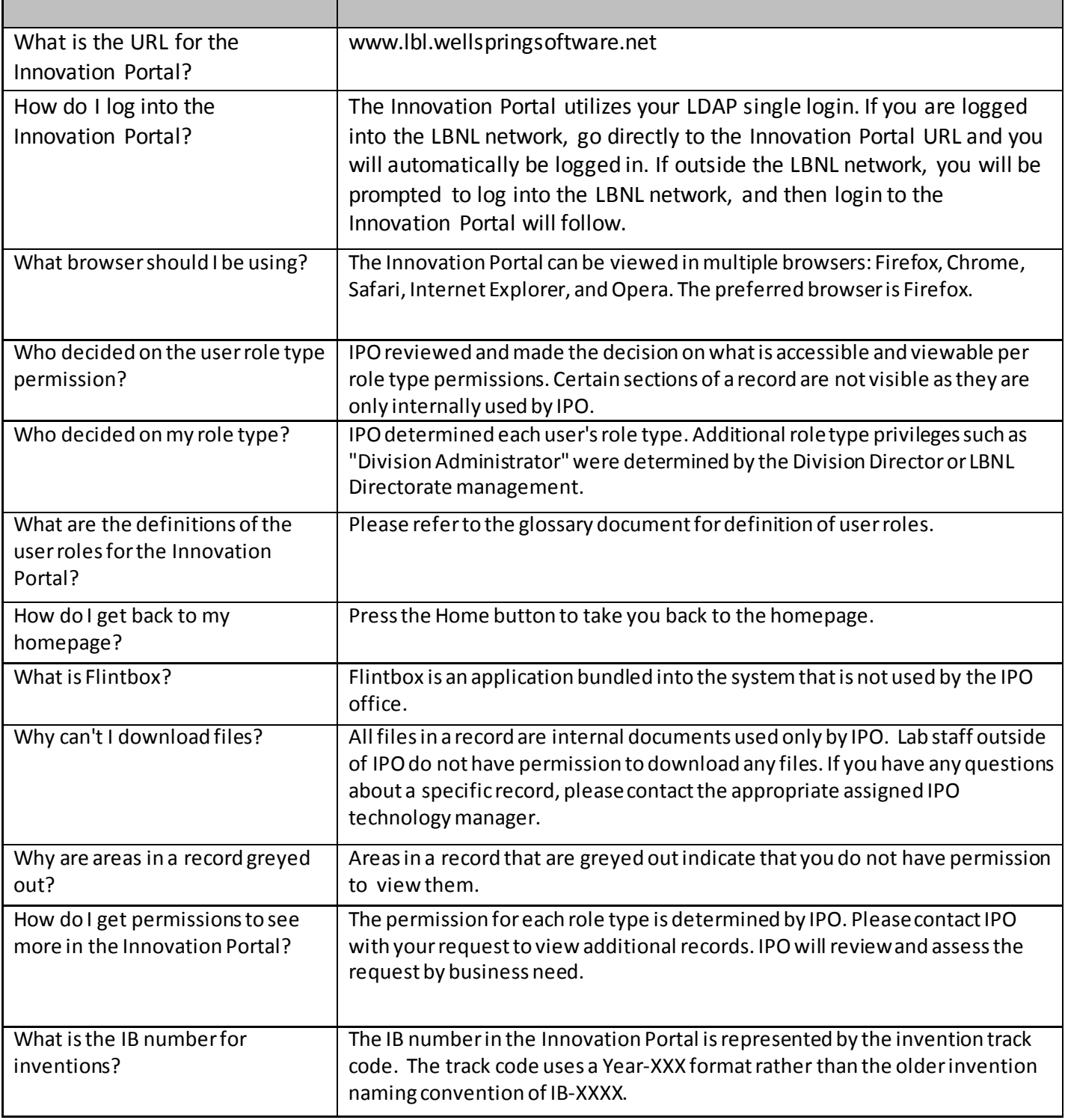

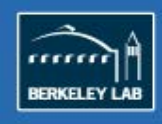

## **Innovation and Partnerships Office**

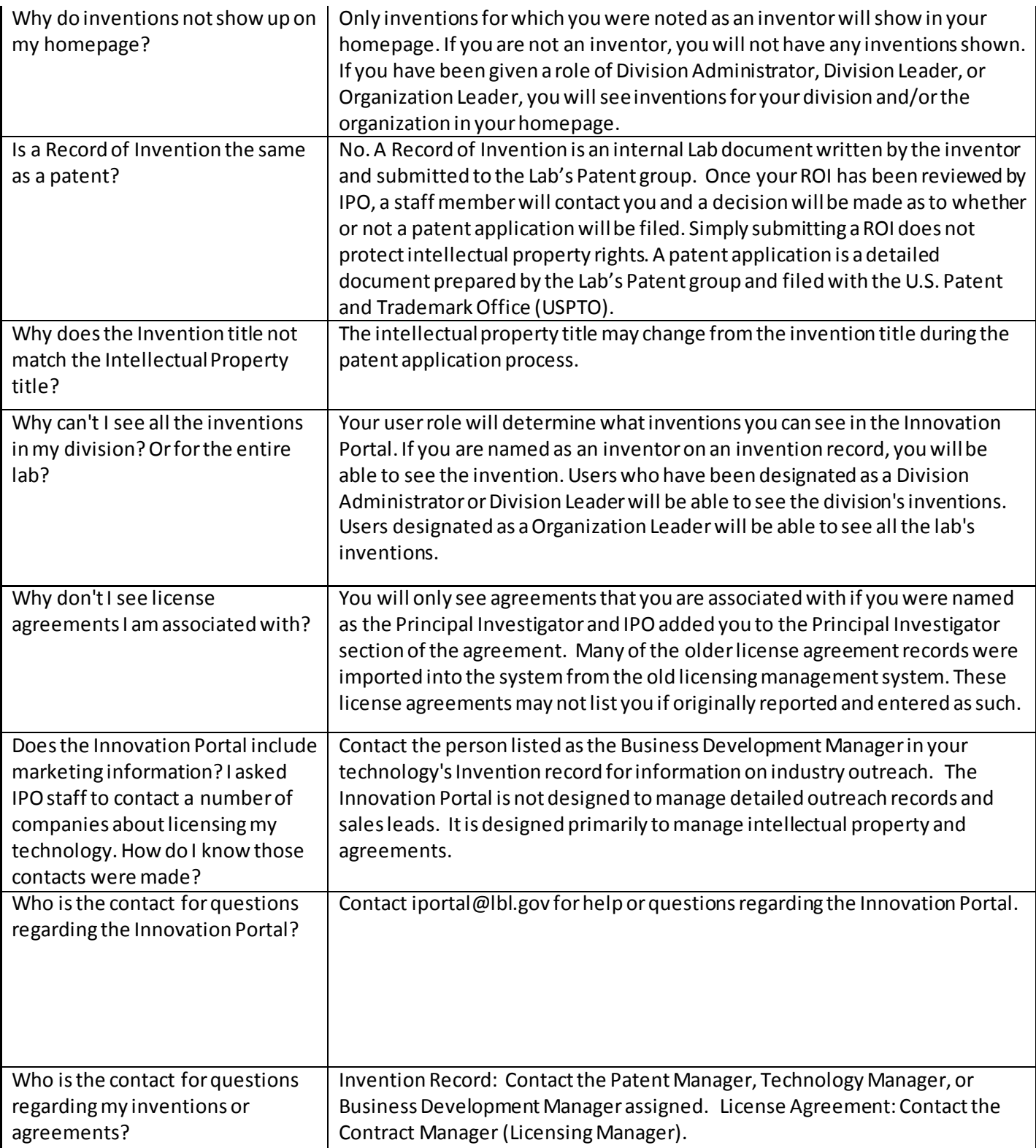

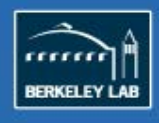

**Innovation and Partnerships Office INNOVATION PORTAL** 

Who do I contact if I want to request information that I am not able to see in the Innovation Portal?

Contact iportal@lbl.gov with your request and IPO will review it.